# **Systeem- en Regeltechniek II**

**Lecture 6 – Root Locus, Frequency Response**

### **Robert Babuˇska**

*Delft Center for Systems and Control Faculty of Mechanical Engineering Delft University of Technology The Netherlands*

e-mail: r.babuska@dcsc.tudelft.nlwww.dcsc.tudelft.nl/˜babuska tel: 015-27 85117

*Robert Babuˇska Delft Center for Systems and Control, TU Delft* 1

# **Matlab / Simulink Computer Session**

- Do your homework:
	- **–** Read the entire handout (know what to do).
	- **–** Work out by hand items a) through e) of Section 5.
- Bring the handout with you to the computer lab.
- Be on time, please, 10 min in advance.

You may bring your own laptop to the lab, if you want.

# **Lecture Outline**

Previous lecture: The root locus method, analysis, design.

### Today:

- Remarks on the computer session.
- RL: additional examples.
- Realistic PID controller.
- Frequency response.

#### *Robert Babuˇska Delft Center for Systems and Control, TU Delft* 2

# **RL: Effect of Parameter Change**

Consider our DC motor in <sup>a</sup> position control loop:

1. Use root locus to design <sup>a</sup> P controller for the nominal system with:

$$
K_t = 0.5
$$
,  $R = 1$ ,  $L = 0$ ,  $b = 0.1$ ,  $J = 0.01$ 

2. Use root locus to analyze how the closed-loop poles change when the moment of inertia  $J$  of the load changes.

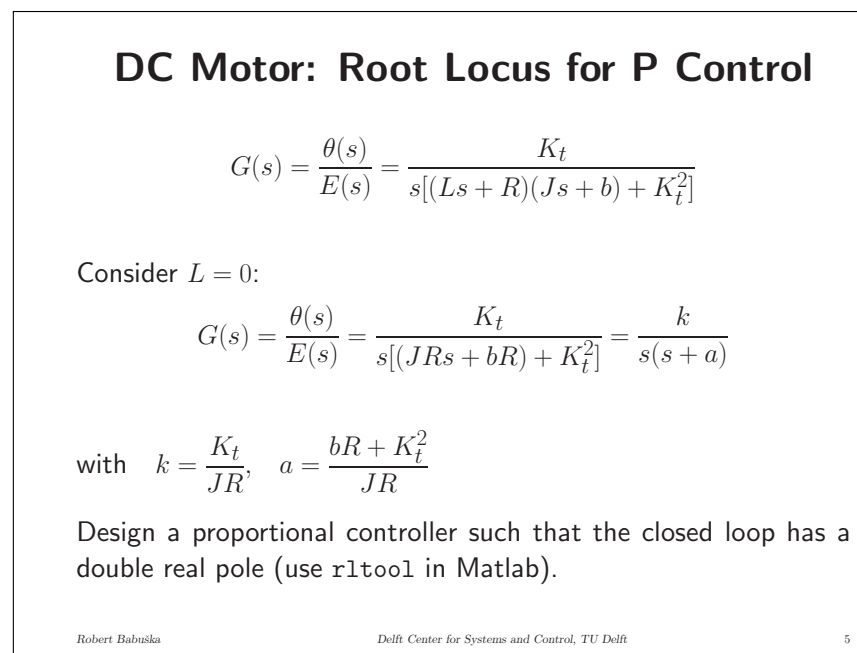

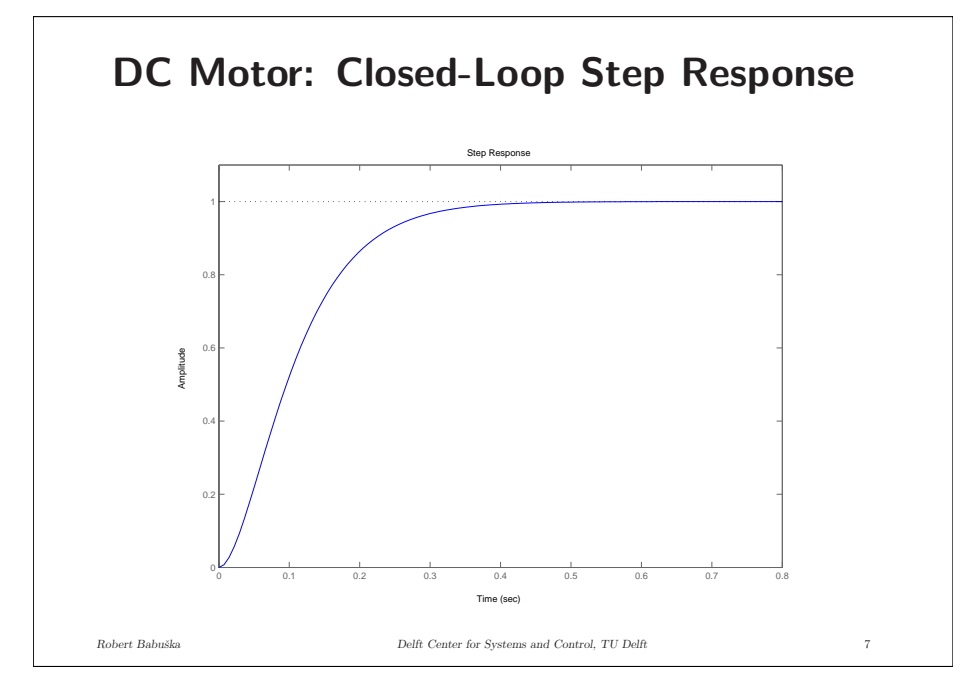

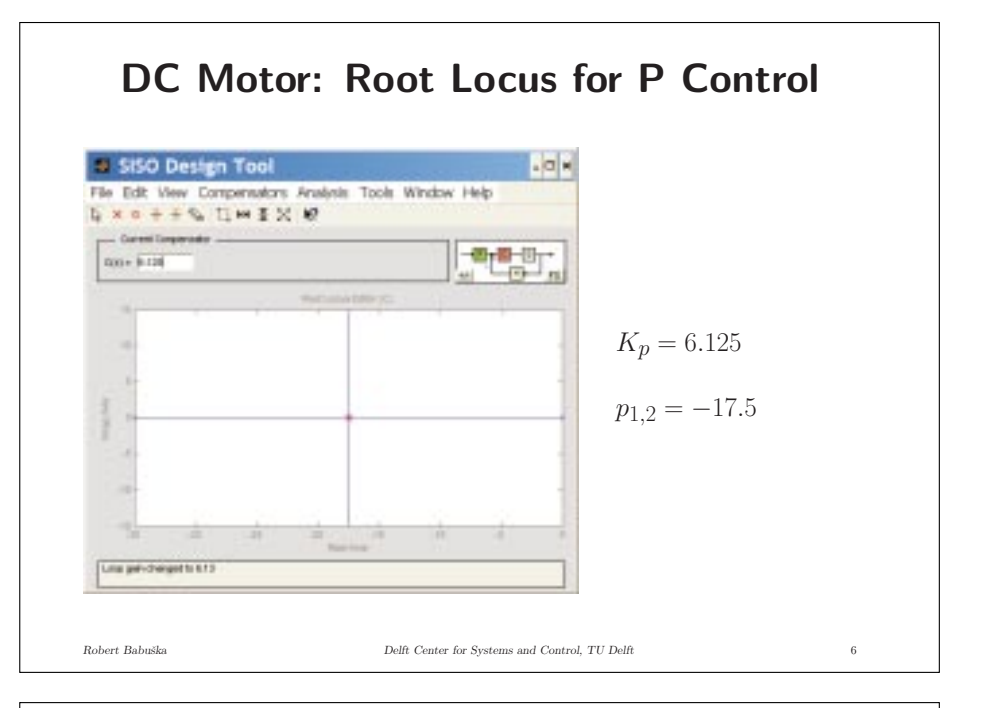

# **RL for Analysis: Varying Moment of Inertia**

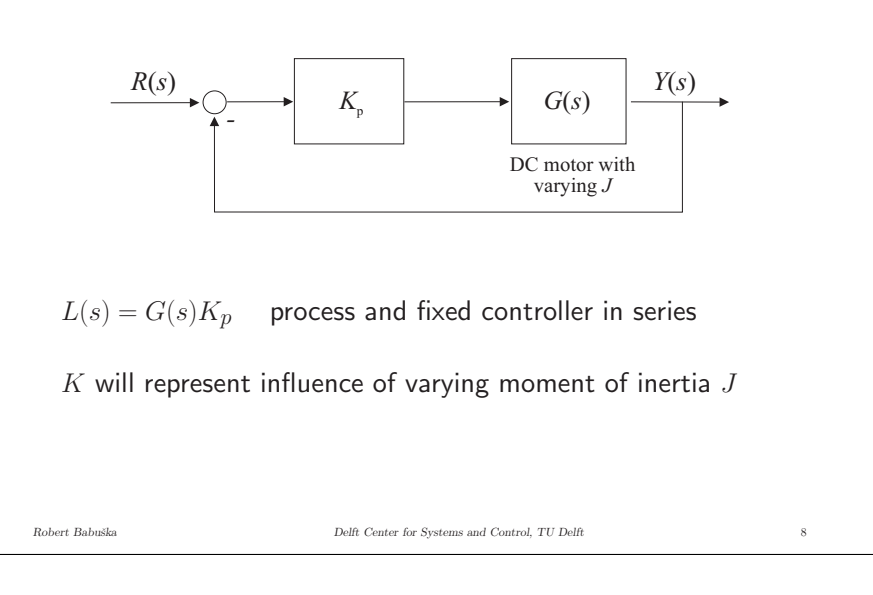

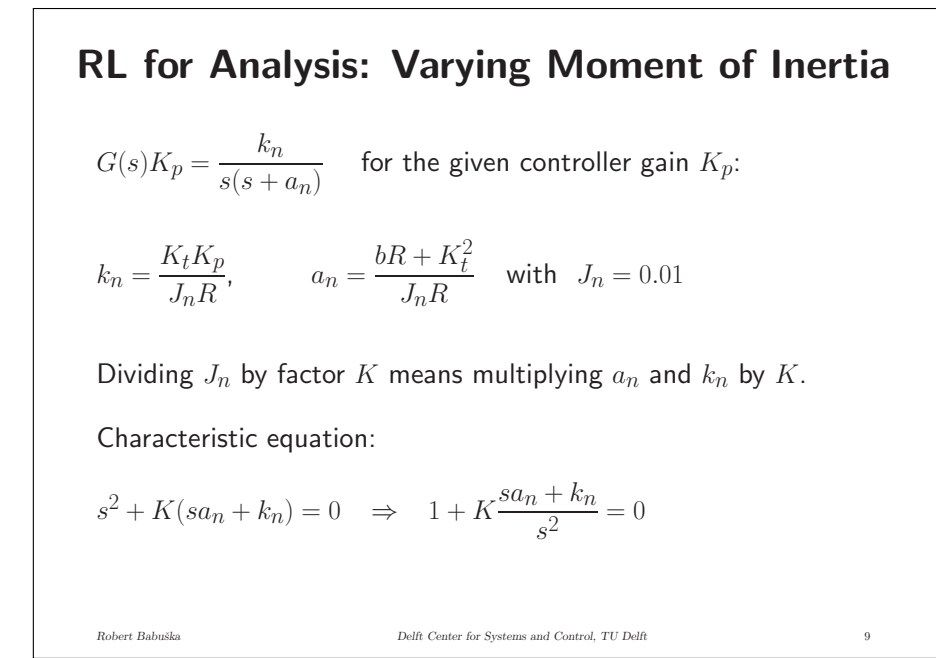

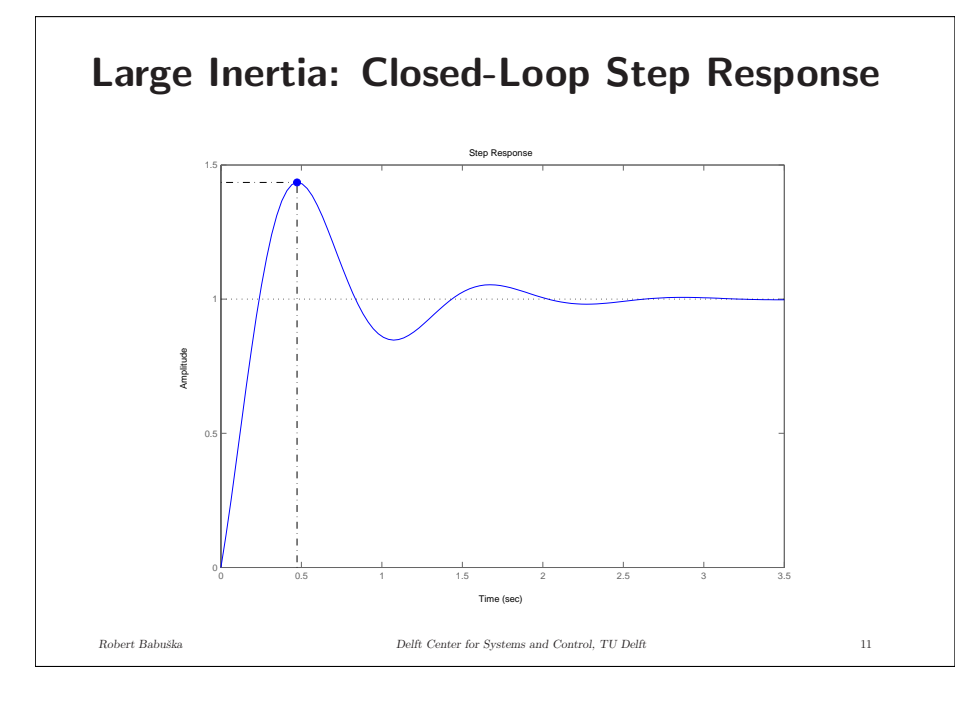

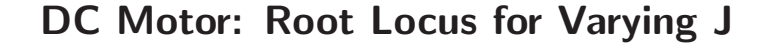

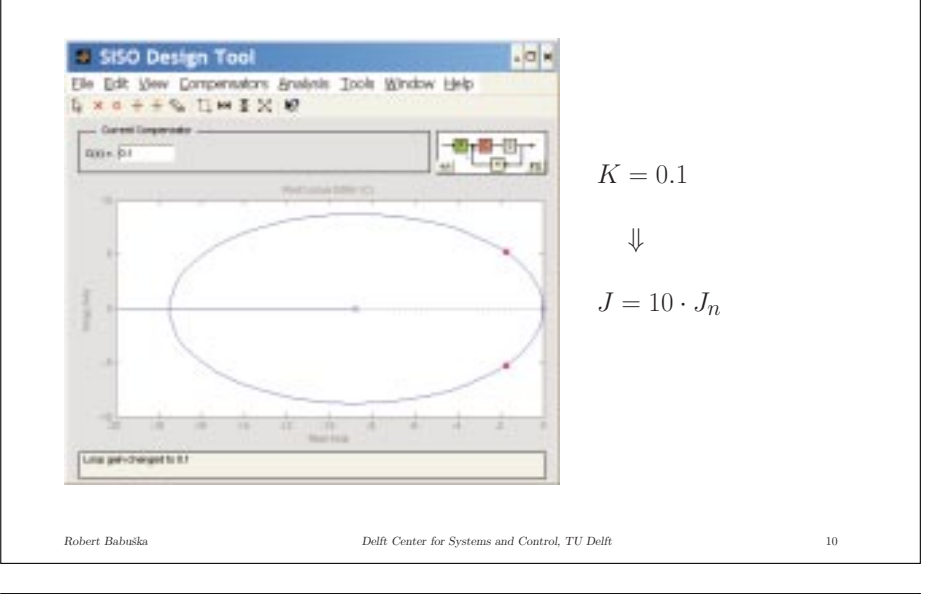

## **Proper Systems**

A system 
$$
G(s) = \frac{B(s)}{A(s)}
$$
 for which  $\deg A(s) \ge \deg B(s)$ 

is called proper (has not more zeros than poles).

In reality only proper systems exist!

Consequence:

the 'textbook' form of the PD controller cannot be realized:

$$
C(s) = K_p(1 + T_d s)
$$

# **More Realistic PD Controller**

Filtered derivative:

$$
C(s) = K_p \left( 1 + \frac{T_d s}{(T_d/N)s + 1} \right)
$$

where  $N$  is typically in the range  $10$  –  $20\mathrm{.}$ 

This means that an additional pole is introduced far left on the real axis.

*Robert Babuˇska Delft Center for Systems and Control, TU Delft* 13

# **PID Controller Used in Practice**

$$
U(s) = K_p \left( E(s) + \frac{1}{sT_i} E(s) - \frac{T_d s}{(T_d/N)s + 1} Y(s) \right)
$$

- Derivative action applied to  $-Y(s)$  instead of  $E(s).$
- Anti-windup scheme used for the integral action

### (prevent integration when the actuator becomes saturated).

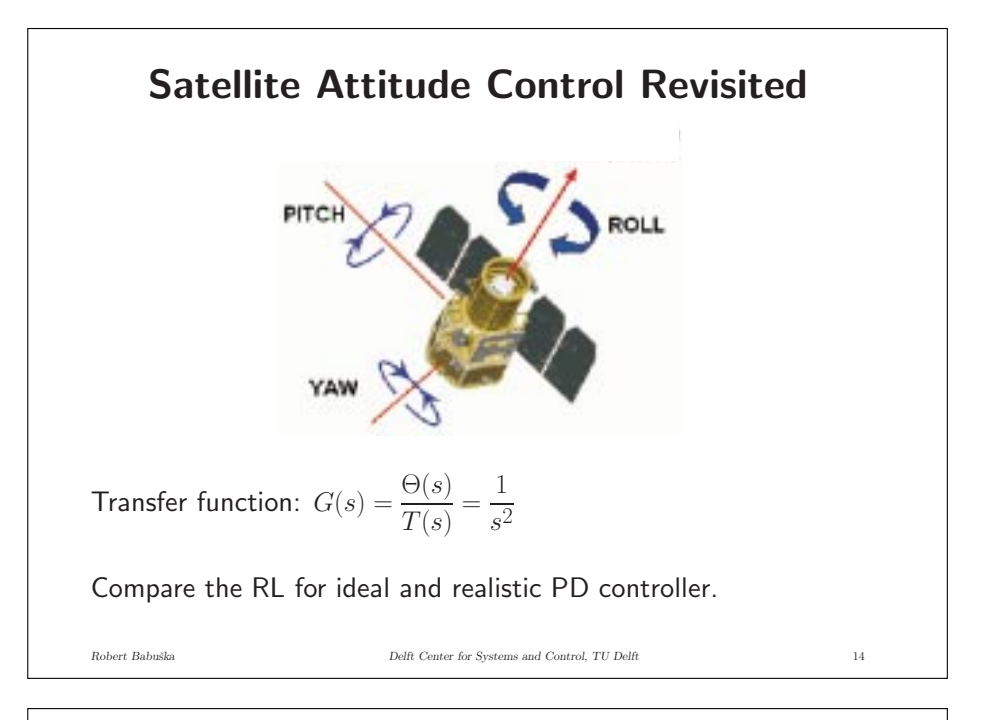

# **Anti-Windup Tracking Scheme**

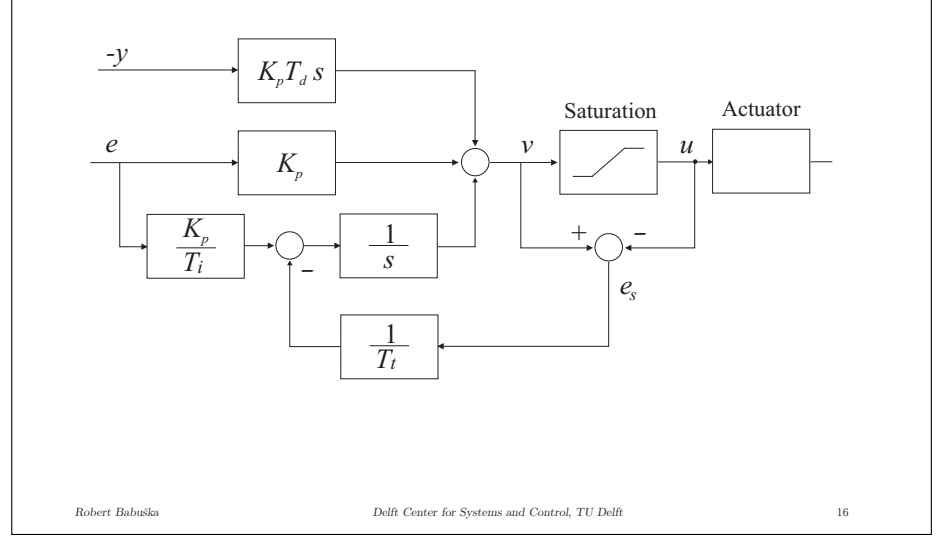

# **Root Locus: Homework Assignments**

- Read Chapter 5 of the book by Franklin et al.
- Sketch root loci of first, second and third-order systems with real zeros and both real and complex poles by hand.
- For Examples 5.1 through 5.8 in the book verify the results by using Matlab.
- Problems at the end of Chapter 5: work out problems 5.1 and 5.2 by hand and <sup>a</sup> selection of the remaining problems by using Matlab.

# **Frequency Response: Setting**

*Robert Babuˇska Delft Center for Systems and Control, TU Delft* 17

Consider <sup>a</sup> linear time invariant system:

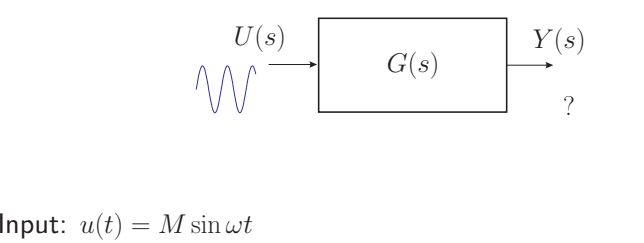

*Robert Babuˇska Delft Center for Systems and Control, TU Delft* 19

What is the steady-state output?

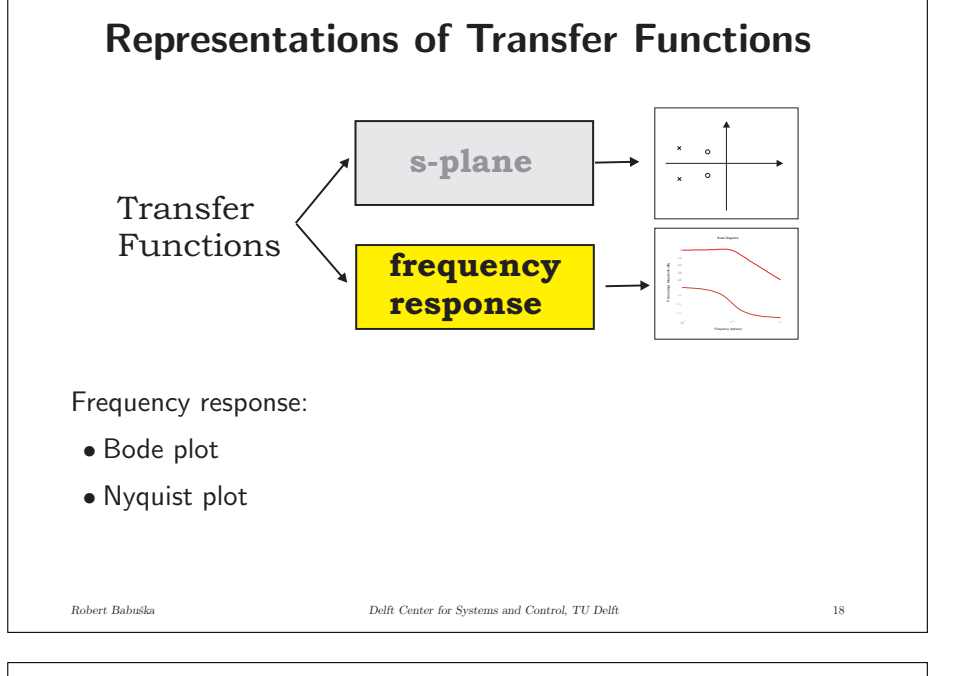

# **Frequency Response: Laplace Transform**

$$
u(t) = M \sin \omega t
$$
  
\n
$$
U(s) = \mathcal{L} \{ u(t) \} = \frac{M\omega}{s^2 + \omega^2} = \frac{M\omega}{(s + j\omega)(s - j\omega)}
$$
  
\n
$$
Y(s) = G(s)U(s) = G(s)\frac{M\omega}{(s + j\omega)(s - j\omega)}
$$
  
\n
$$
y(t) = ?
$$
  
\n
$$
y(t) = ?
$$
  
\n
$$
y(t) = ?
$$
  
\n
$$
y(t) = ?
$$
  
\n
$$
y(t) = ?
$$
  
\n
$$
y(t) = ?
$$
  
\n
$$
y(t) = ?
$$
  
\n
$$
y(t) = ?
$$
  
\n
$$
y(t) = ?
$$
  
\n
$$
y(t) = ?
$$
  
\n
$$
y(t) = ?
$$
  
\n
$$
y(t) = ?
$$
  
\n
$$
y(t) = ?
$$
  
\n
$$
y(t) = ?
$$
  
\n
$$
y(t) = ?
$$
  
\n
$$
y(t) = ?
$$
  
\n
$$
y(t) = ?
$$
  
\n
$$
y(t) = ?
$$
  
\n
$$
y(t) = ?
$$
  
\n
$$
y(t) = ?
$$
  
\n
$$
y(t) = ?
$$
  
\n
$$
y(t) = ?
$$
  
\n
$$
y(t) = ?
$$
  
\n
$$
y(t) = ?
$$
  
\n
$$
y(t) = ?
$$
  
\n
$$
y(t) = ?
$$
  
\n
$$
y(t) = ?
$$
  
\n
$$
y(t) = ?
$$
  
\n
$$
y(t) = ?
$$
  
\n
$$
y(t) = ?
$$
  
\n
$$
y(t) = ?
$$
  
\n
$$
y(t) = ?
$$
  
\n
$$
y(t) = ?
$$
  
\n
$$
y(t) = ?
$$
  
\n
$$
y(t) = ?
$$
  
\n
$$
y(t) = ?
$$
  
\n
$$
y(t) = ?
$$
  
\n<math display="</math>

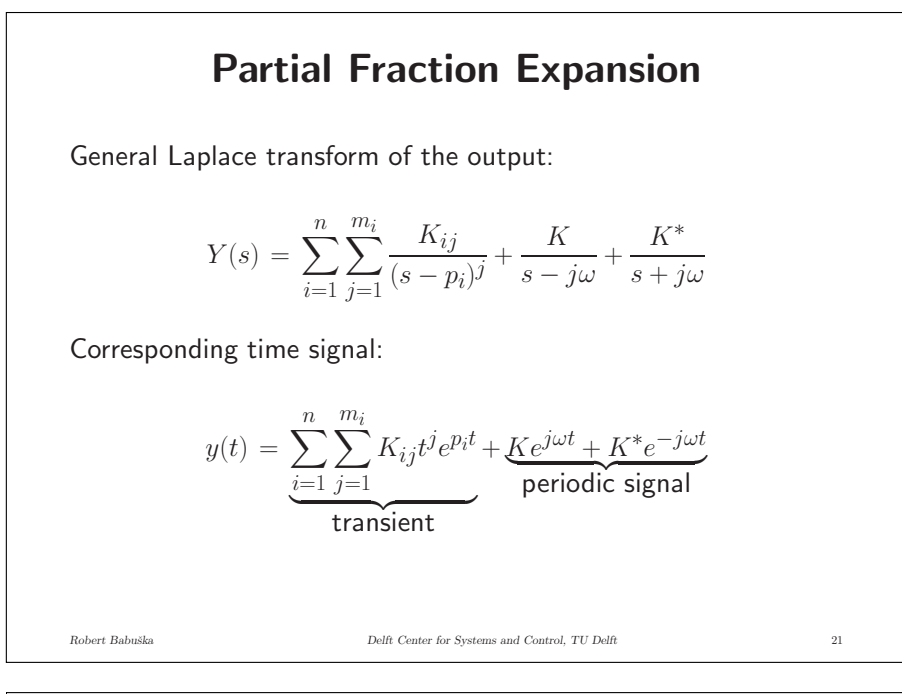

## **Compute Coefficients K and K\***

$$
K = \frac{M}{2j}G(j\omega) = \frac{M}{2j} |G(j\omega)| e^{j\angle G(j\omega)}
$$

and

$$
K^* = -\frac{M}{2j}G(-j\omega) = -\frac{M}{2j}|G(j\omega)|e^{-j\angle G(j\omega)}
$$

$$
Ke^{j\omega t} + K^*e^{-j\omega t} =
$$
  
\n
$$
M |G(j\omega)| \frac{e^{j(\omega t + \angle G(j\omega))} - e^{-j(\omega t + \angle G(j\omega))}}{2j}
$$
  
\n
$$
= M |G(j\omega)| \sin(\omega t + \angle G(j\omega))
$$
  
\nRobert Babuska  
\nDolet Bohr. Do the Center for Systems and Control, TU Delt

# **Compute Coefficients K and K\***

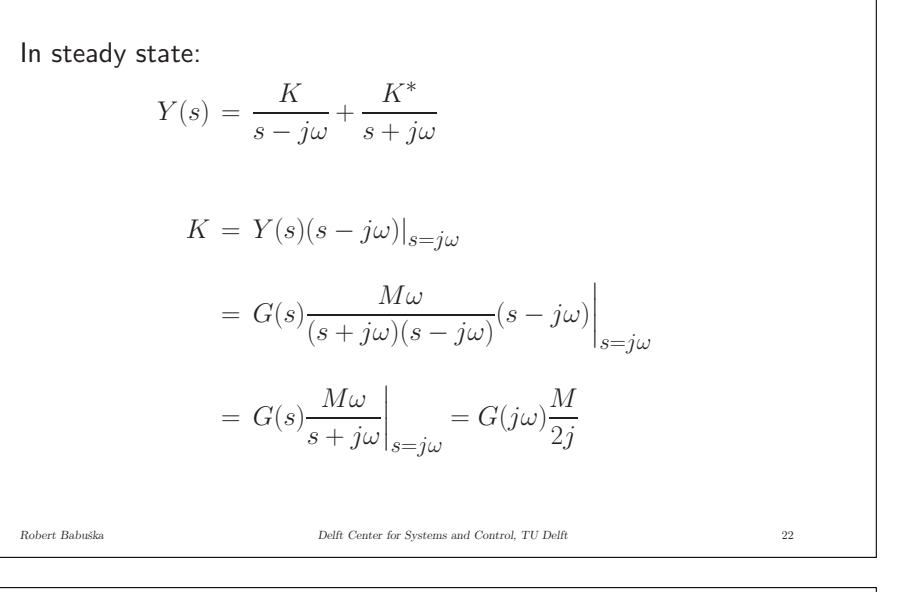

# **Frequency Response: Summary**

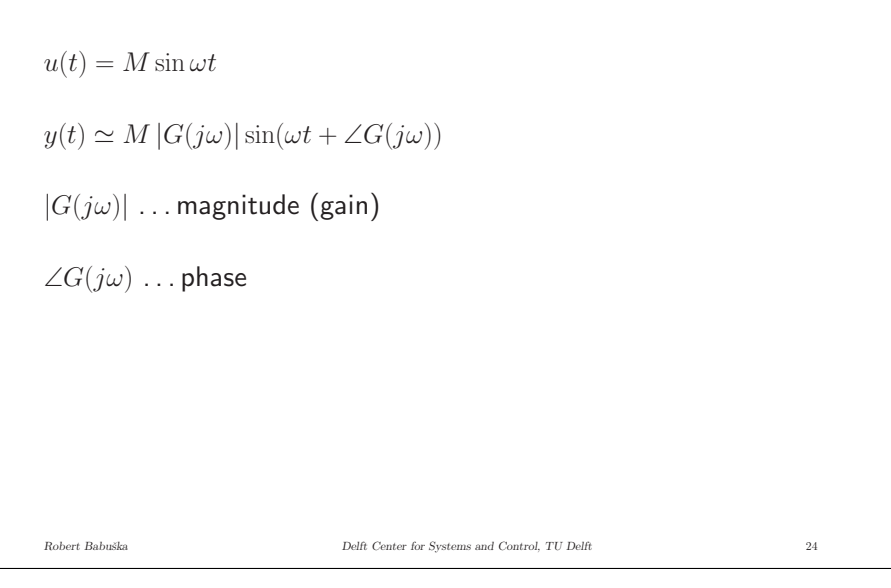